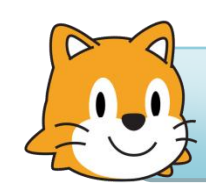

Programmation sous Scratch

 $N$ iveau :  $\sqrt{N}$  - Durée : 20 min.

Aujourd'hui…

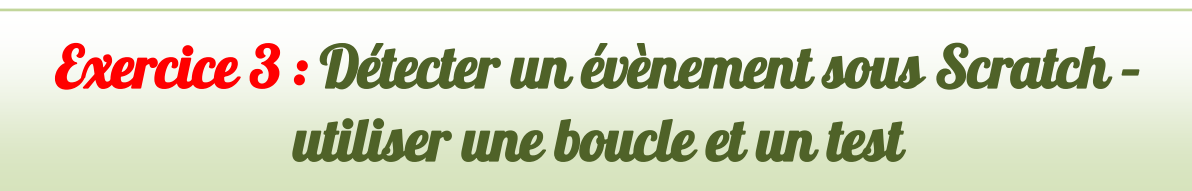

**1.** Saisir le programme suivant. Le tester.

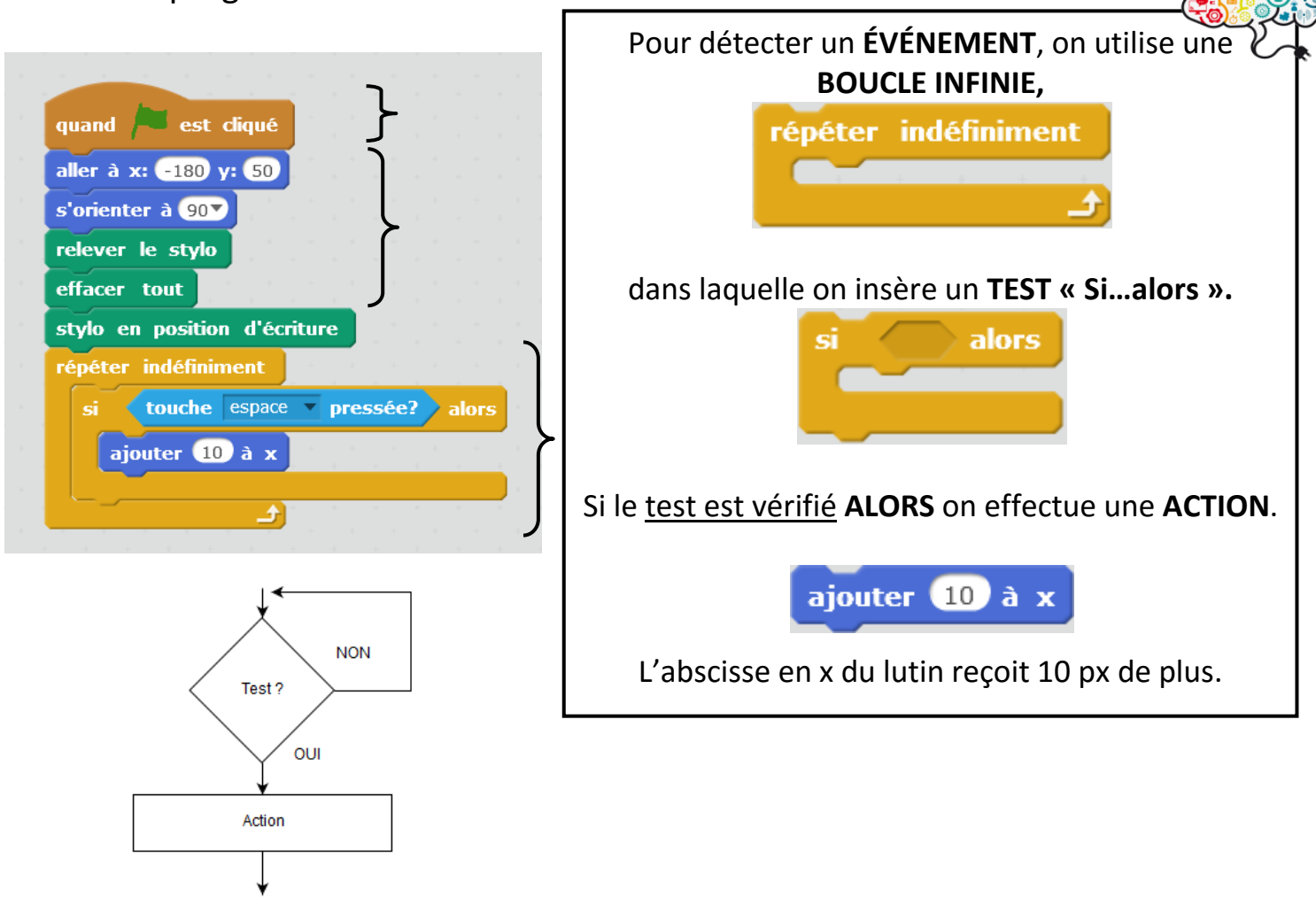

**2.** Modifier le programme précédent afin de faire **avancer ou reculer** le lutin de **40 px** dès qu'on utilise les **flèches du clavier** :

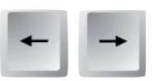

**3.** Toujours à partir du programme de la question 2, fait **monter ou descendre** le lutin de **40 px** dès qu'on utilise les **flèches du clavier** :

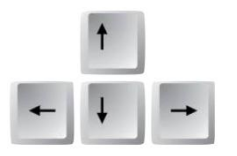